## こ利用の流れ - - - - - - - - - 別紙2

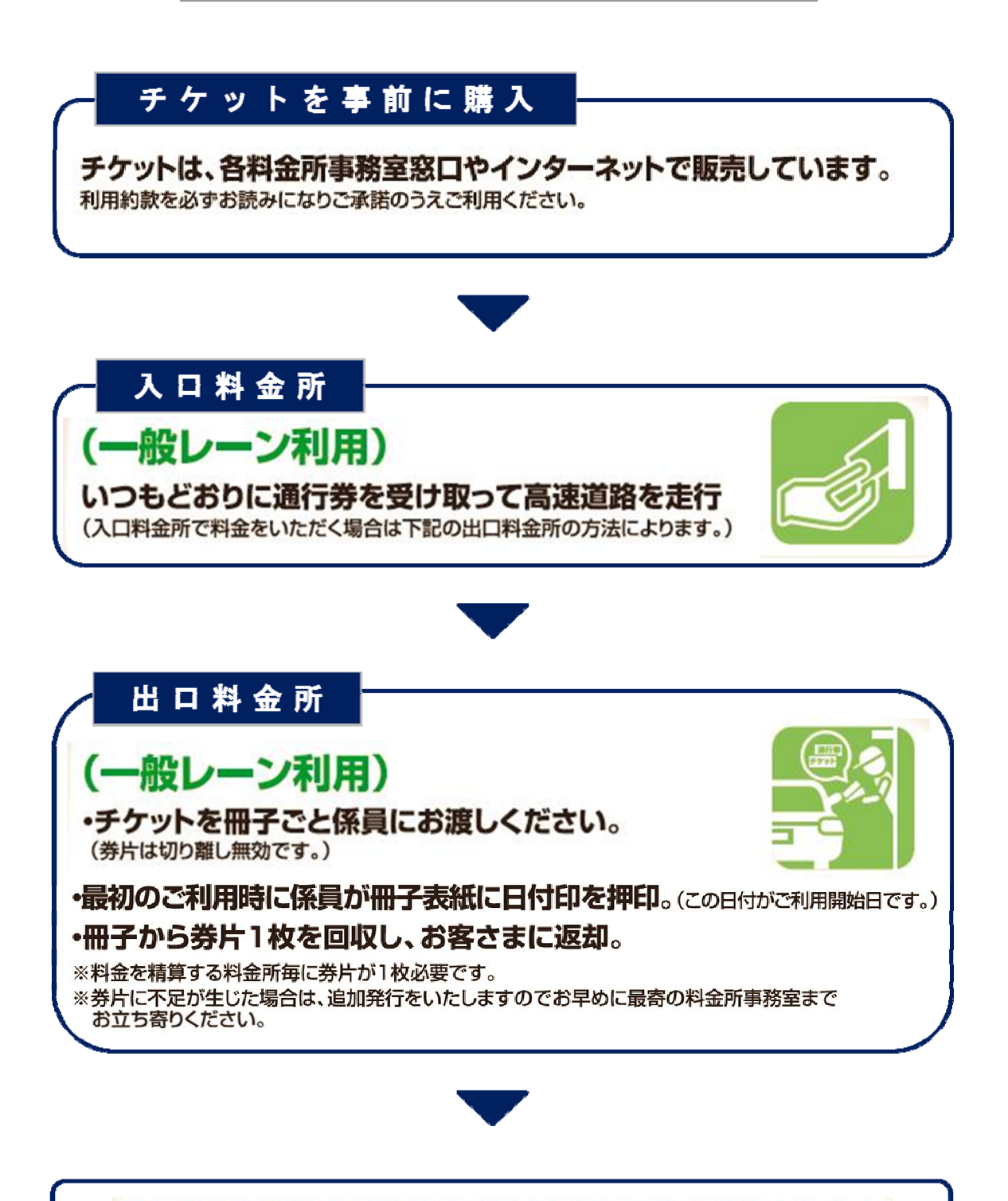

北海道の高速道路が連続する最大3日間乗り放題となります。